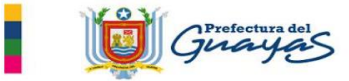

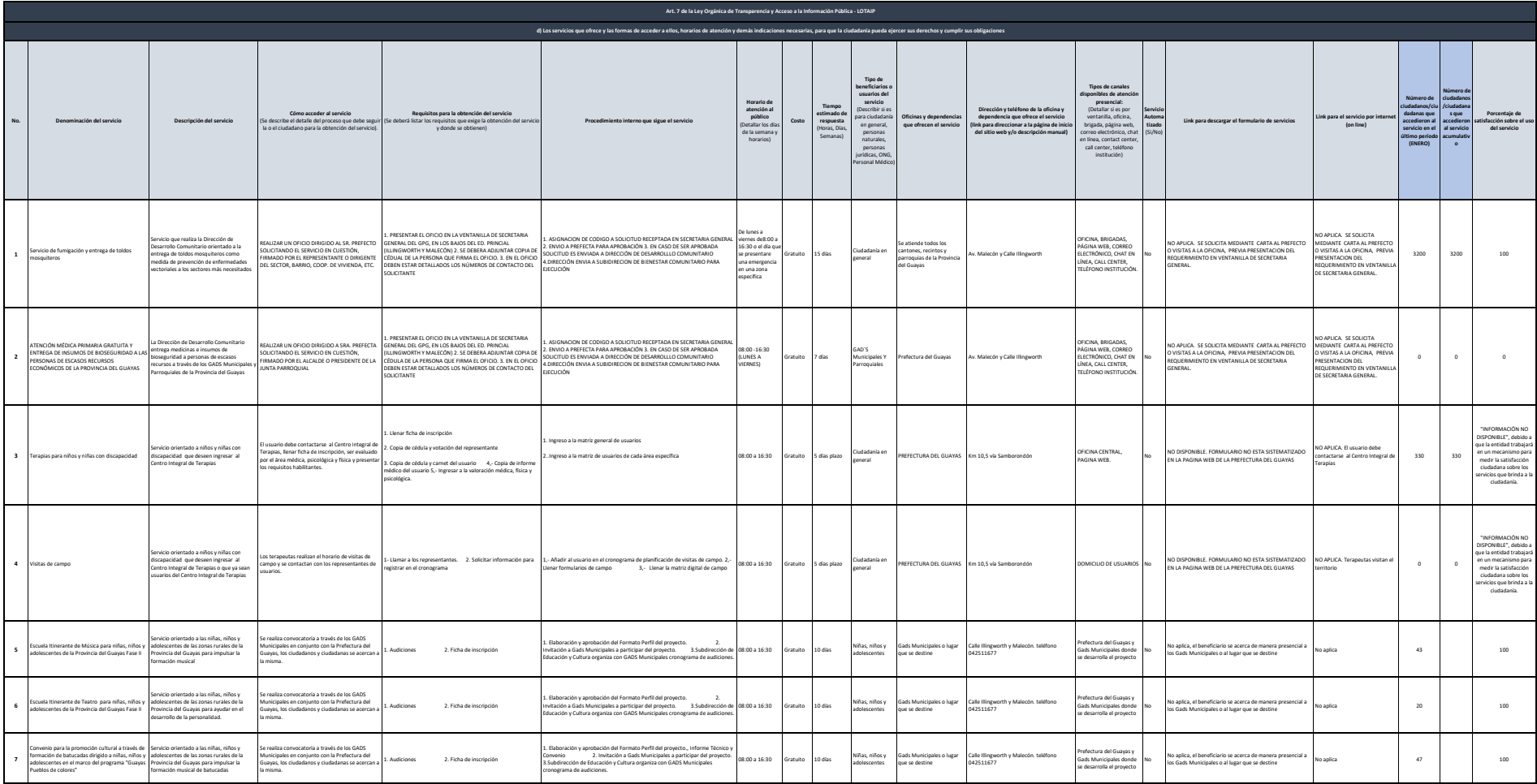

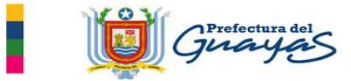

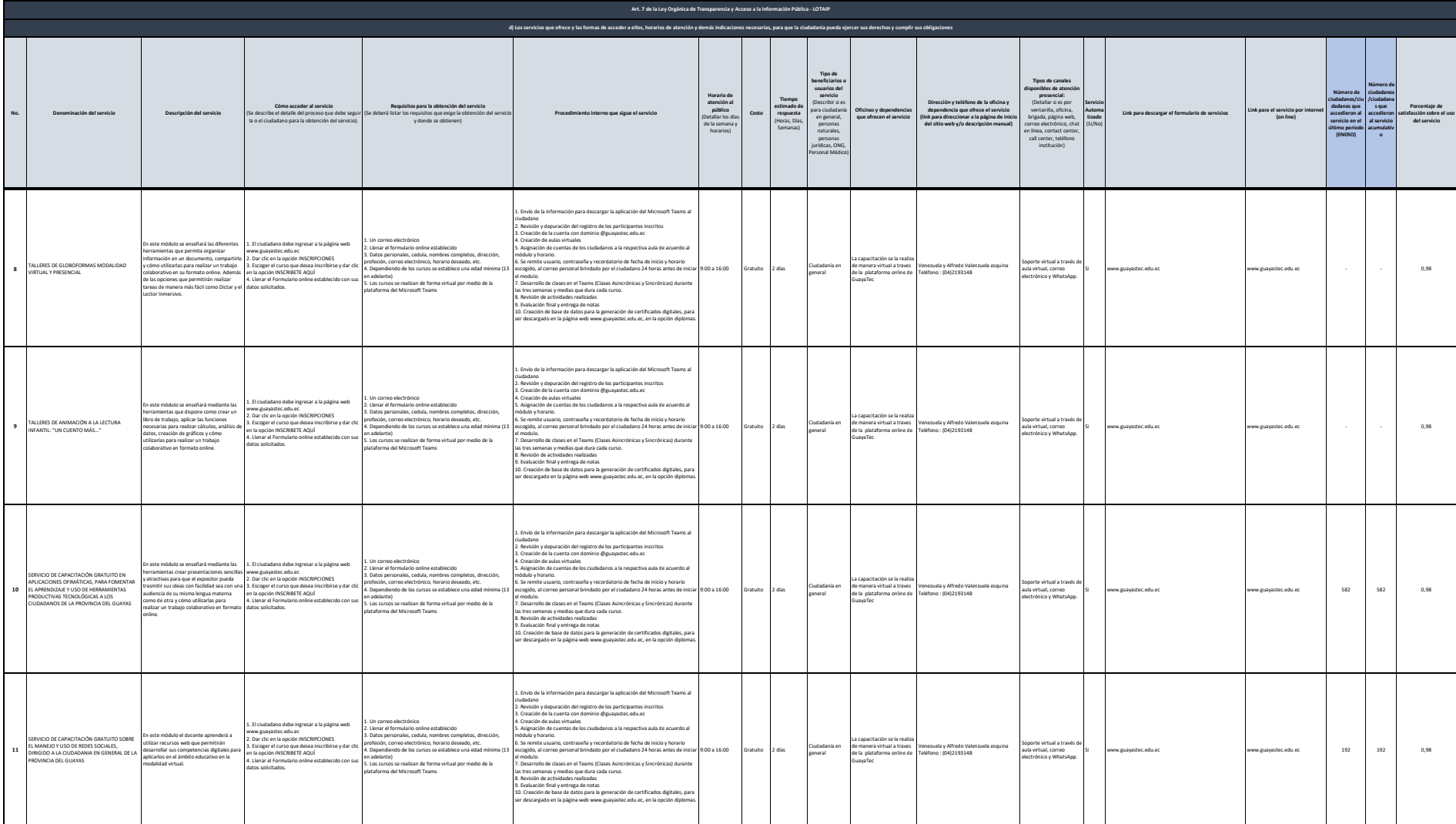

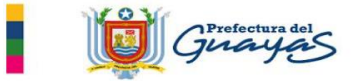

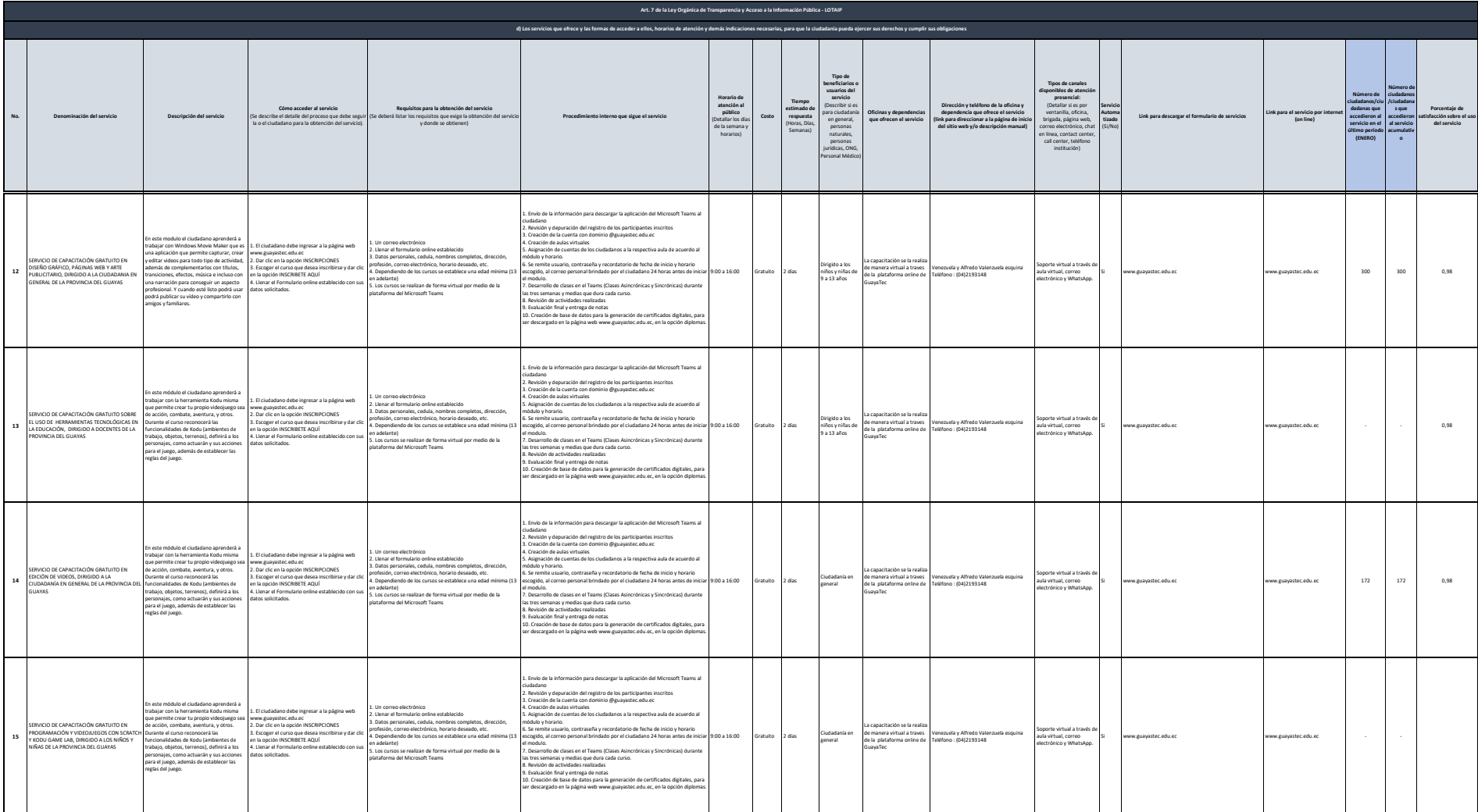

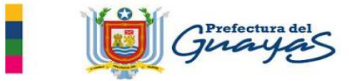

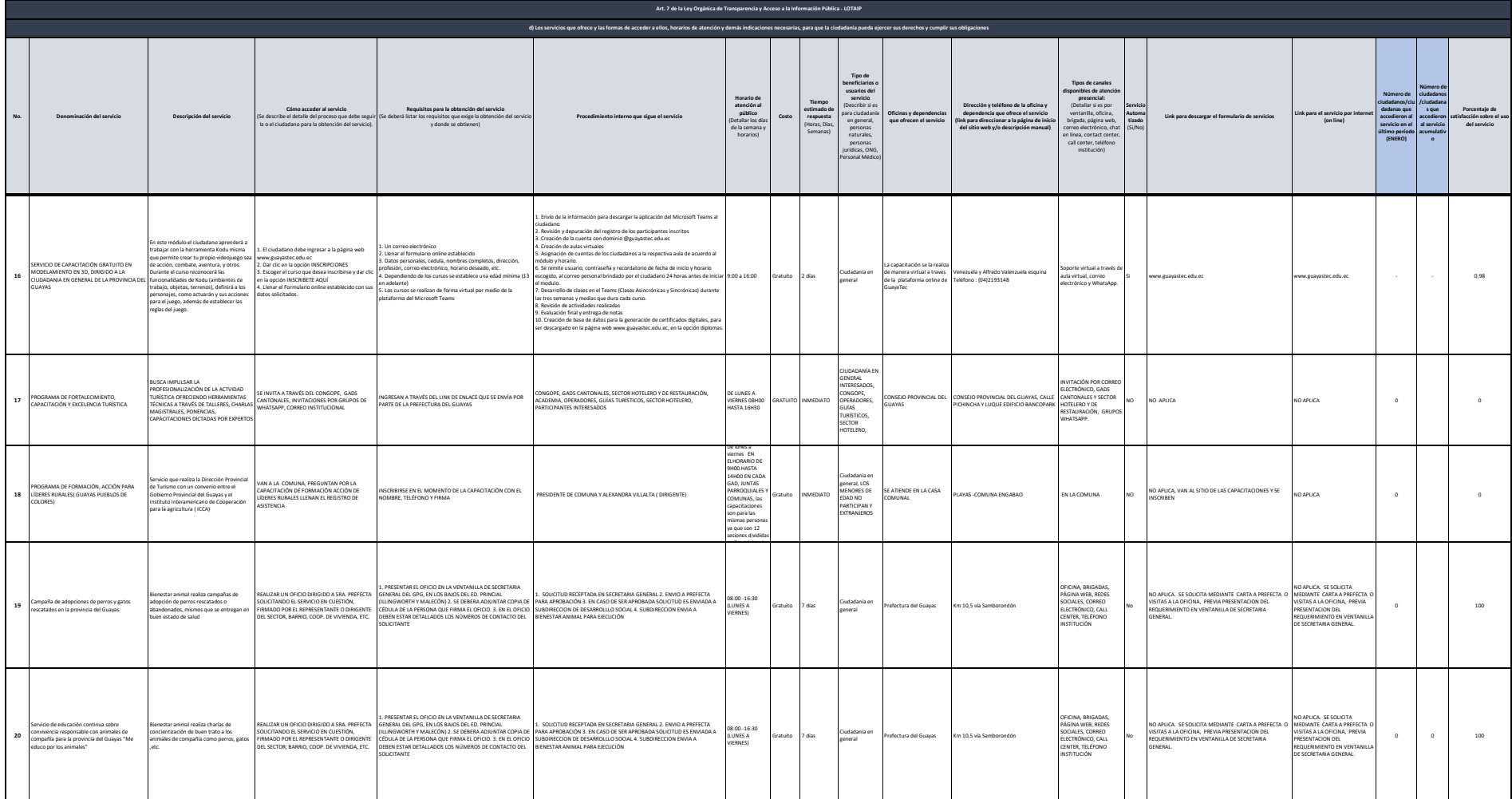

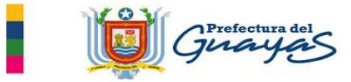

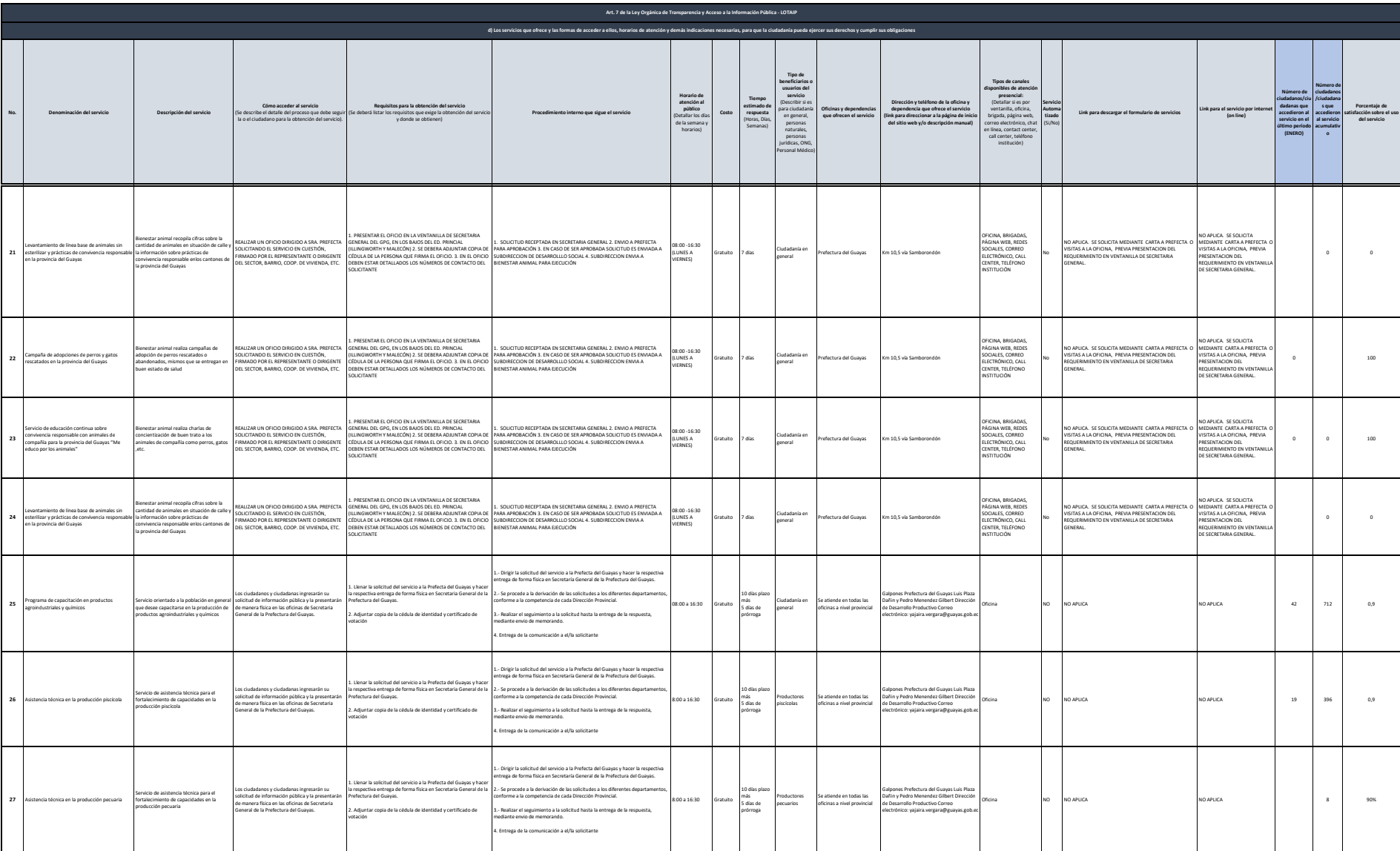

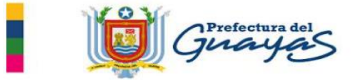

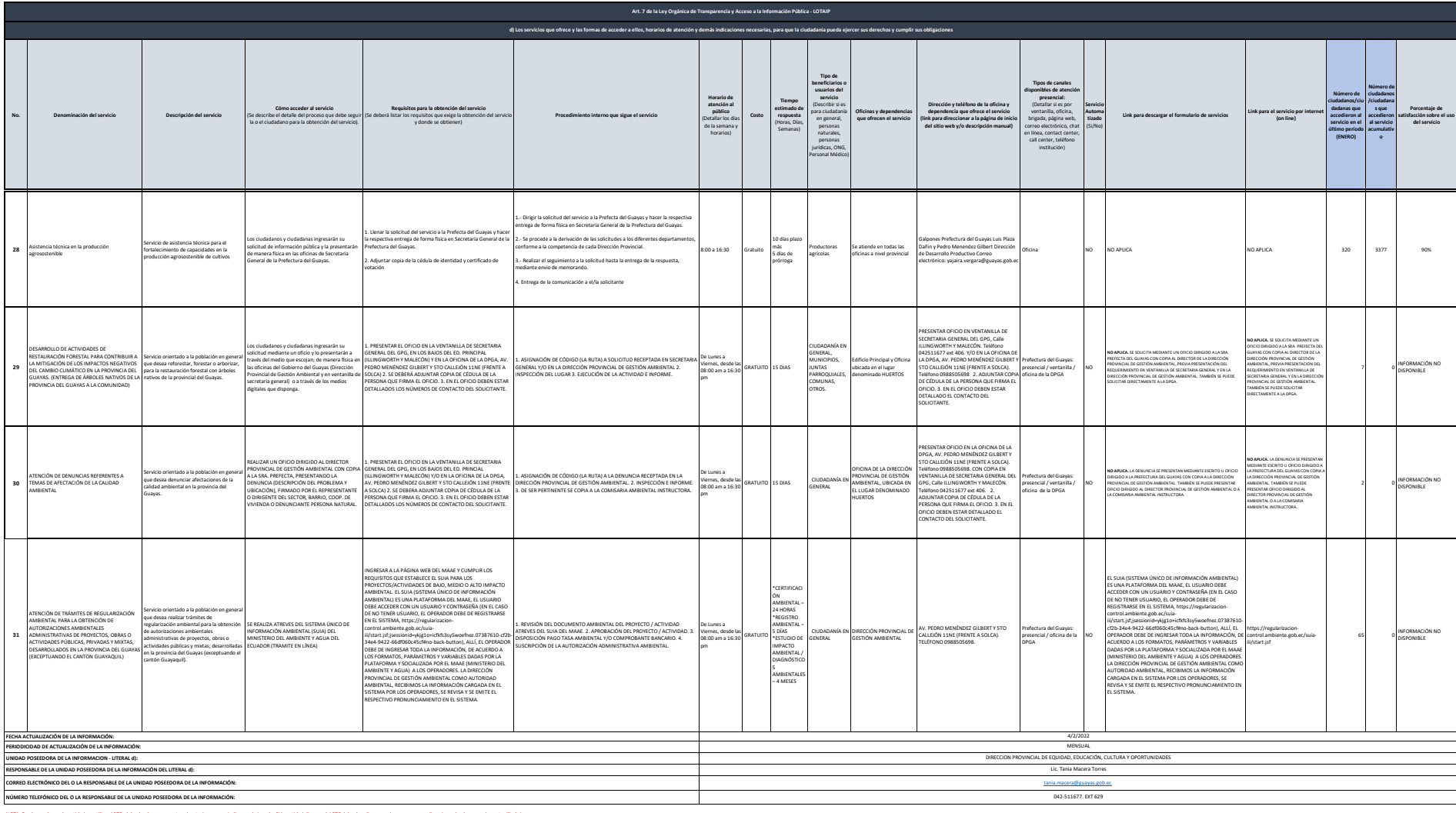

NOTE: In decode pois antidate office alfact compart of a state in the state of state and state of experiment in the state of decision and the state of a state of the state of a state of a state of a state of a state of a s

Si un servicio se encuentra en línea, realizar el enlace respectivo en el casillero correspondiente, servicio que se encuentra automatizado.